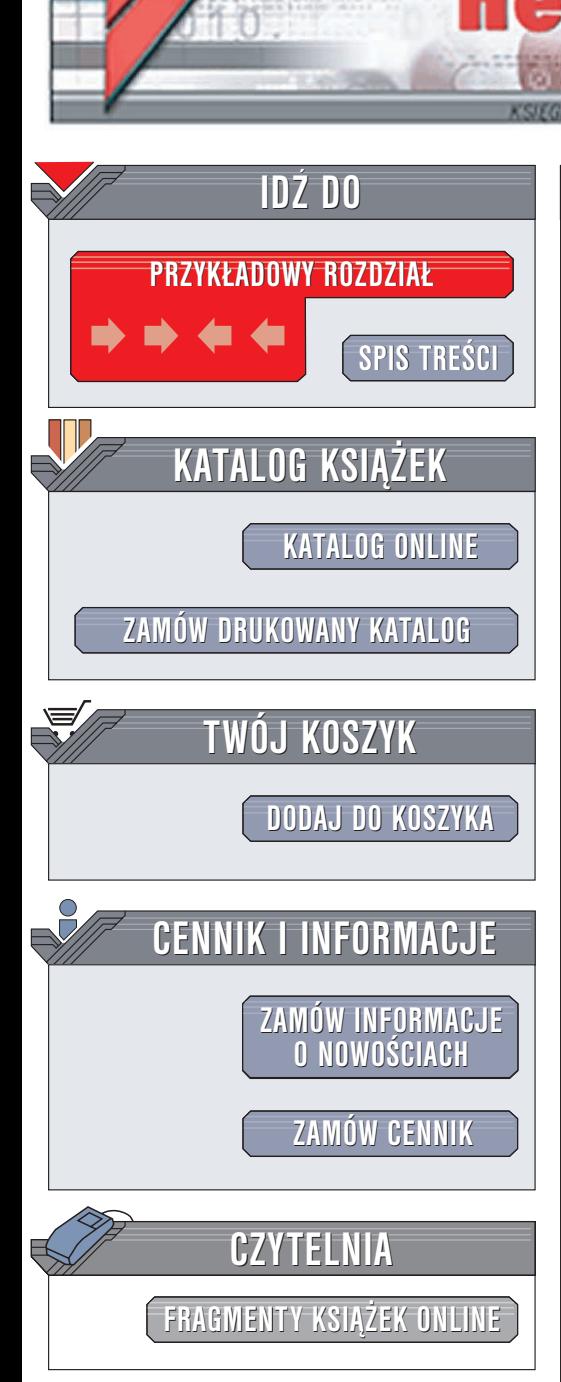

Wydawnictwo Helion ul. Chopina 6 44-100 Gliwice tel. (32)230-98-63 e-mail: [helion@helion.pl](mailto:helion@helion.pl)

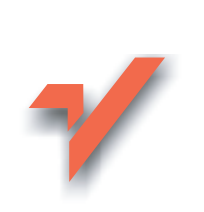

## C++. Ćwiczenia praktyczne

Autor: Andrzej Stasiewicz ISBN: 83-7361-479-6 Format: B5, stron: 120

ion.pl

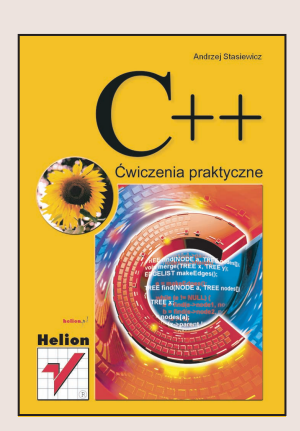

Jêzyk C++ jest obecnie najpopularniejszym jêzykiem programowania. Powodów jest kilka: niewielka liczba słów kluczowych, ogromna ilość bibliotek umożliwiajacych zastosowanie C++ w wielu dziedzinach, a przede wszystkim ogromne możliwości języka, pozwalające na stworzenie praktycznie dowolnej aplikacji. Systemy operacyjne, aplikacje użytkowe, gry – twórcy wszystkich tych programów wykorzystują właśnie jêzyk C++.

"C++. Ćwiczenia praktyczne" to książka przeznaczona dla osób, które chcą rozpocząć naukę tego języka. Opisuje najważniejsze zagadnienia niezbędne do pisania programów w C++. Każde z nich zilustrowane jest prostym przykładem. Po lekturze niniejszych æwiczeñ zdobêdziesz podstawy niezbêdne do dalszej nauki i tworzenia prawdziwych aplikacji.

- Konfiguracja środowiska programistycznego
- Standardowe wejście i wyjście
- Składnia programu
- Sterowanie wykonywaniem programu
- Funkcje
- Typy danych
- Podstawy programowania obiektowego

# **Spis treści**

<span id="page-1-0"></span>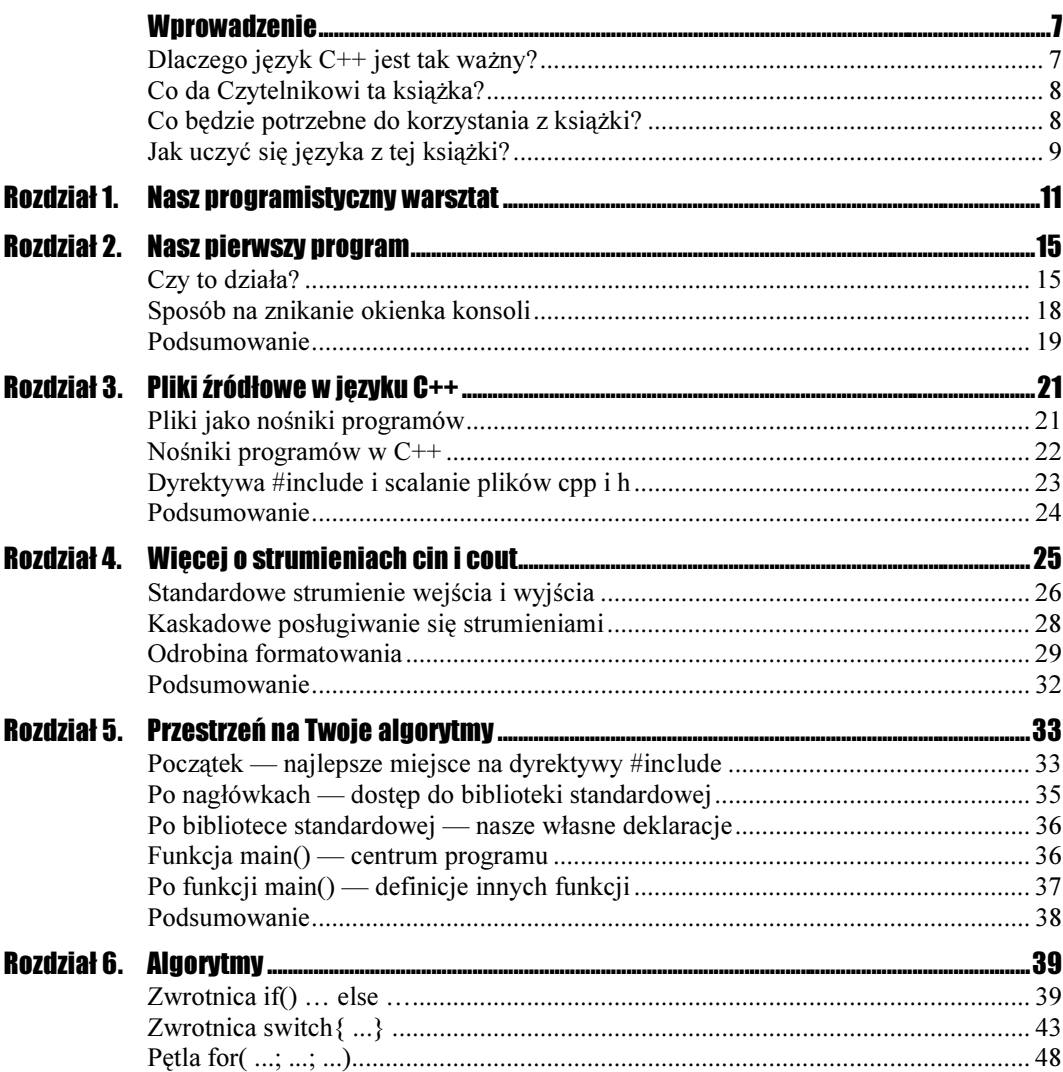

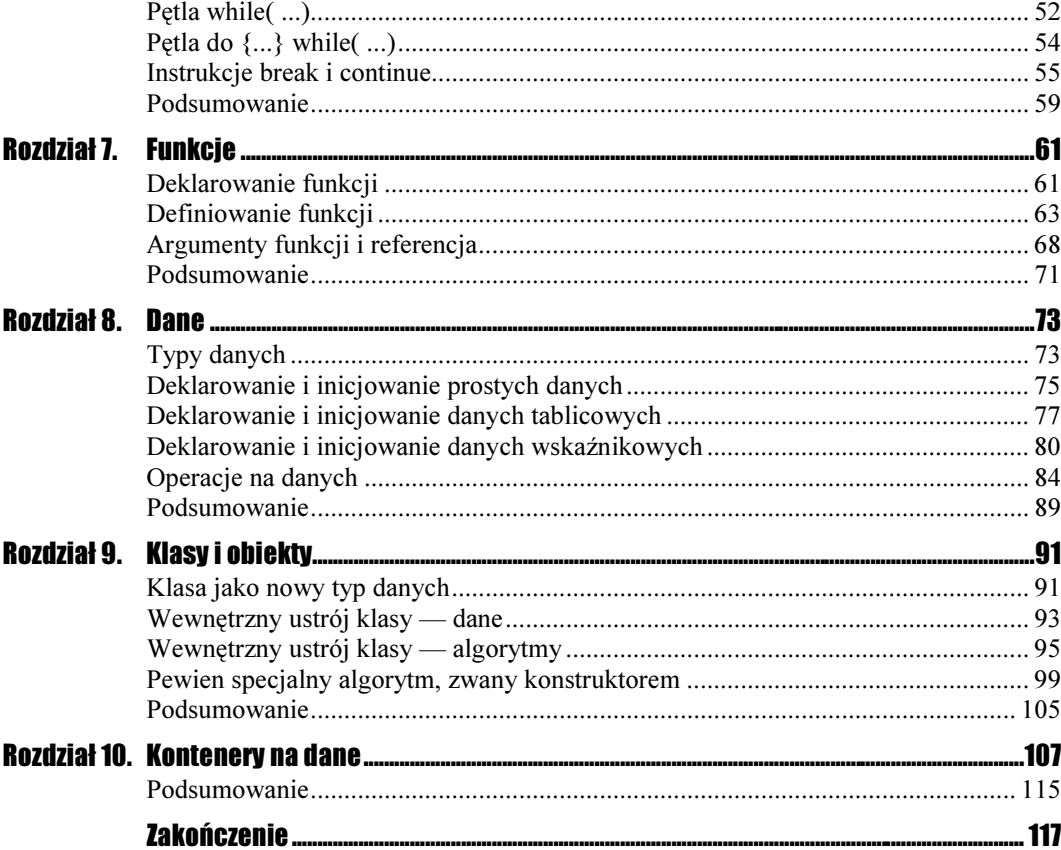

## <span id="page-3-0"></span>Rozdział **3.** Pliki źródłowe w języku C++

### Pliki jako nośniki programów

Treść programu komputerowego zazwyczaj umieszczamy w plikach dyskowych. Zawartość tych plików będzie odczytywana przez kompilator języka C++ i tłumaczona na ciąg binarnych poleceń dla procesora komputera.

Programowanie nie zawsze jest równoznaczne z zapisywaniem czegoś w plikach — np. w przemyśle spotykamy się z sytuacjami wprowadzania programu do komputera za pomocą odpowiedniego ustawiania mikroprzełączników. Kiedyś powszechne było umieszczanie programu na odpowiedniej ilości dziurkowanych kart.

Przygotowywanie programu w formie zapisów umieszczanych w plikach jest bardzo wygodne, tanie i uniwersalne. Zawsze można taki program odtworzyć, poprawić, zlecić jego wykonanie, zarchiwizować na całe lata.

Zapis programu dla komputera zazwyczaj ma strukturę zwykłego tekstu — mamy zatem do czynienia z plikami tekstowymi. Rzeczywiście, program napisany w zdecydowanej większości znanych języków daje się otworzyć i przeczytać za pomocą zwykłego Notatnika. Jest to dodatkowe uproszczenie sposobu kodowania i przechowywania współczesnych programów.

Skoro pliki źródłowe są zwyczajnymi plikami tekstowymi, do programowania wystarczy najzwyklejszy edytor tekstowy — np. popularny Notatnik. Jednak większość współczesnych środowisk programistycznych udostępnia programiście własne, wbudowane edytory. Są to edytory tekstowe, ale "znające" składnię języka i na przykład odpowiednio kolorujące niektóre frazy języka. Praca nad programem w takim edytorze jest prawdziwą przyjemnością! Pamiętajmy jednak, że poradzilibyśmy sobie także dysponując zwykłym Notatnikiem.

### Nośniki programów w C++

W języku C++ przyjęto powszechnie konwencję, że głównym nośnikiem algorytmów jest plik o rozszerzeniu cpp, czyli np. plik o nazwie test.cpp. Spotkamy się także z plikami o rozszerzeniu h, czyli np. o nazwie test.h, które są nośnikami nie tyle algorytmów, ile ich zapowiedzi lub ściślej — deklaracji. Wiadomo, skąd pochodzi nazwa *cpp*, natomiast literka h w nazwie pliku z deklaracjami wzięła się od słowa header — nagłówek.

Swoje programy będziemy spisywać w pliku o nazwie np. test.cpp lub przyklad.cpp lub cokolwiek.cpp. Plik ten powinien mieć strukturę zwykłego pliku tekstowego i mógłby być przygotowany w dowolnym edytorze, potem odczytany przez kompilator języka C++, skompilowany i uruchomiony.

#### **Cwiczenie 3.1.**  $\longrightarrow$   $\otimes$   $\otimes$   $\longrightarrow$

Pliki źródłowe naszych programów:

1. Po wykonaniu ćwiczeń z poprzedniego rozdziału na dysku Twojego komputera powinny pojawić się ich pliki źródłowe. Odszukaj katalog, w którym środowisko DEV zapisało te pliki (rysunek 3.1).

#### Rysunek 3.1.

Oto rzut oka na katalog roboczy — widzimy tutaj dwa pliki źródłowe (są to programy napisane w poprzednim rozdziale) i utworzone w wyniku ich kompilacji dwa finalne pliki exe, nadające się do uruchamiania w systemie Windows

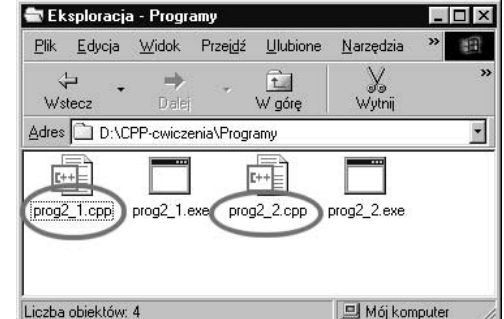

2. Spróbuj otworzyć swoje pliki źródłowe za pomocą zwykłego Notatnika.

Najprostsze programy w całości spisuje się w pliku *cpp*. Jeśli zachodzi konieczność zadeklarowania czegokolwiek, odpowiednie frazy umieszcza się raczej w górnej części tego pliku (gdzieś przed zasadniczą funkcją main()), niż w oddzielnym pliku h. Umieszczanie deklaracji w pliku nagłówkowym jest wyrazem profesjonalizmu programisty, jego wysokiej kultury, dobrego smaku i zamiłowania do porządku. Jednak drobniutkie algorytmy z całym spokojem możemy umieszczać wyłącznie w pliku *cpp*.

Postarajmy się zapamiętać, że język C++ w najlepszym, profesjonalnym wydaniu operuje parą plików cpp i h oraz że para ta nazywa się modułem.

### Dyrektywa #include i scalanie plików cpp i h

A oto następny szczegół, na który powinniśmy zwrócić uwagę. Skoro język C++ wprowadza do gry dwa pliki źródłowe, tym samym rozdzielając tak zwane deklaracje (zapowiedzi algorytmów) od tak zwanych *implementacji* (algorytmów), to w strukturze języka powinna znaleźć się dyrektywa łączenia pary takich plików w całość. Dla porównania — w Pascalu, Fortranie czy Basicu problem ten nie występuje, bo zarówno deklaracje, jak i implementacje umieszczamy w jednym i tym samym pliku.

Zazwyczaj na samej górze pliku  $cpp$  — czyli na samym początku spisywanych algorytmów — pojawia się dyrektywa, nakazująca kompilatorowi spojrzenie w jakiś plik nagłówkowy. Przypomnijmy sobie którykolwiek z programów z poprzedniego rozdziału:

```
#include <iostream>
using namespace std;
int main()
\left\{ \right.\sim . \sim
```
Widoczna tutaj w pierwszej linii dyrektywa nakazuje kompilatorowi przeczytanie pewnego innego pliku, tutaj o nazwie iostream. Co prawda plik ten nie ma oczekiwanej nazwy iostream.h, a tylko iostream, i jest to swego rodzaju naruszenie zasad uświęconych tradycją, ale dyrektywie wklejania w niczym to nie przeszkadza. Rzeczywiście — wklejaniu za pomocą dyrektywy #include podlegają wszelkie pliki, nawet te o najdziwniejszych nazwach, czego raczej nie należy nadużywać.

Wklejać pliki nagłówkowe trzeba praktycznie zawsze. Oddzielną sprawą jest orientowanie się, jaki plik akurat należy wkleić. Jeśli potrzebne jest wyprowadzanie informacji na ekran — chętnie wklejamy plik nagłówkowy *iostream*. Jeśli potrzebujemy jakiejś funkcji matematycznej, wkleimy prawdopodobnie plik *math.h* zawierający zapowiedzi instrumentów matematycznych — stałej pi, sinusa, pierwiastka czy logarytmu (porównaj rysunek 3.2).

#### Rysunek 3.2.

Poważniejsze programy intensywnie wykorzystują dyrektywę wklejania. Niech nas nie zaniepokoją cudzysłowy zamiast ostrych nawiasów, jak w naszych mikroprogramach — jest to pozostałość po dawnych czasach, gdy maszyny nie były tak szybkie jak dzisiaj. Ostre nawiasy nakazują rozpoczęcie wyszukiwania od katalogów bibliotecznych kompilatora. Kultura nakazuje, by swoje deklaracje wklejać średnikami, biblioteczne — nawiasami ostrymi

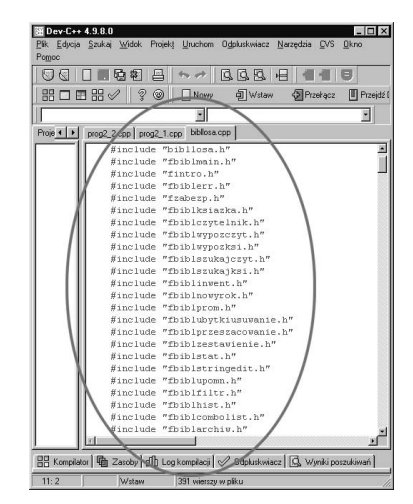

#### **Cwiczenie 3.2.**  $\longrightarrow$   $\otimes$   $\otimes$   $\longrightarrow$

Teraz zrobimy coś złego. Z któregoś z poprzednich programów usuńmy dyrektywę #include i poddajmy program kompilacji oraz uruchomieniu (porównaj rysunek 2.3):

```
//#include <iostream>
using namespace std;
int main()
{
cout << "Twoje imie i nazwisko";
 return 0;
\}
```
Pierwsza linia została poprzedzona podwójnym ukośnikiem, zatem jest zamieniona na komentarz i nie podlega kompilacji. Czy ten program się uruchamia? Nie. Nawet się nie kompiluje — kompilacja kończy się komunikatem "niezadeklarowane cout", "nie rozumiem cout", "nie wiem, co znaczy cout"! Widocznie w pliku *iostream* znajdował się opis algorytmu cout.

### Podsumowanie

Nośnikami współczesnych programów komputerowych są zazwyczaj zwykłe pliki tekstowe.

Języki rezerwują sobie rozszerzenia nazw plików — i tak pliki w języku C++ mają nazwy \*.*cpp* i \*.h, pliki pascalowe nazywają się \*.*pas*, pliki z Fortranem \*.*for* itd.

Zapisuj swoje algorytmy w swoich plikach i strzeż ich jak oka w głowie!

Staraj się wyrobić w sobie nawyk, by pliki każdego programu umieszczać w oddzielnym katalogu. Jest to ważne dlatego, że współczesne, duże programy zazwyczaj składają się z wielu plików źródłowych i trudno jest lokalizować je, gdy mieszają się z plikami innych programów.

Plik \*.cpp jest głównym nośnikiem algorytmów spisanych w języku C++.

Plik \*.h zwyczajowo mieści deklaracje (zapowiedzi) algorytmów w języku C++. Plik \*.h jest włączany do pliku głównego \*.*cpp* za pomocą dyrektywy #inc1ude "nazwa\_p1iku.h" lub #include <nazwa\_pliku.h>.

Niekiedy, szczególnie przy małych programach, pomija się plik \*.h i deklaracje umieszcza bezpośrednio w pliku \*.cpp.